## **BEAUVAIS TILLE** SID CONV RWY 12 (Protégés pour / Protected for CAT A, B, C, D)

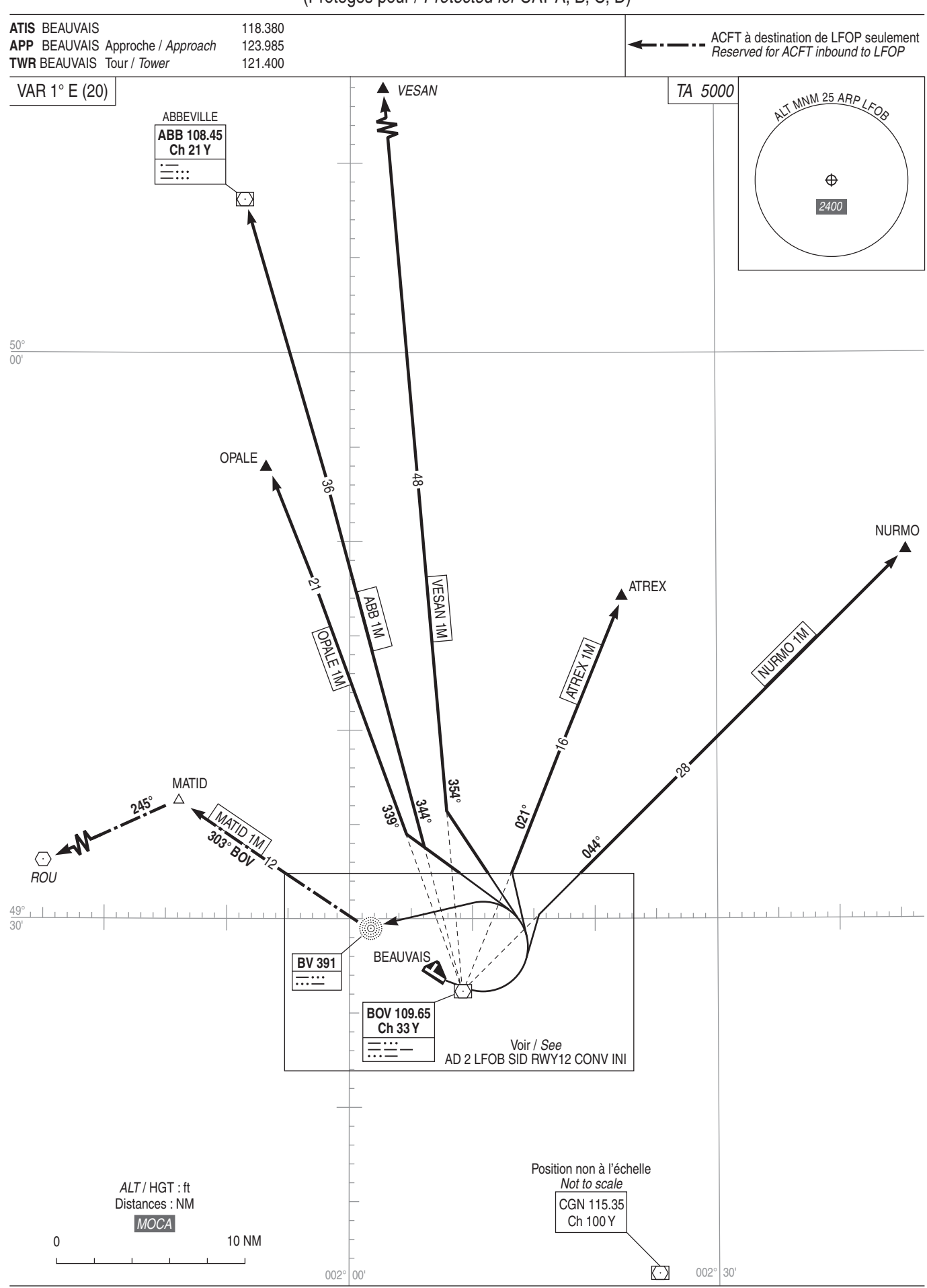